Area = length × breadth

|             | Length | Width |
|-------------|--------|-------|
| Upper Bound |        |       |
| Lower Bound |        |       |

 $Area_{UB} = \times = (Answer1)$ 

 $Area_{LB} = \times = (Answer2)$ 

Answer2 ≤ Area < Answer1

Area = length × breadth

|             | Length | Width |
|-------------|--------|-------|
| Upper Bound |        |       |
| Lower Bound |        |       |

 $Area_{UB} = \times = (Answer1)$ 

 $Area_{LB} = \times = (Answer2)$ 

Answer2 ≤ Area < Answer1

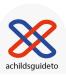

Area =  $\frac{1}{2}$  × base × height

|             | Length | Width |
|-------------|--------|-------|
| Upper Bound |        |       |
| Lower Bound |        |       |

$$Area_{UB} = \times \times = (Answer1)$$

$$Area_{LB} = \times \times = (Answer2)$$

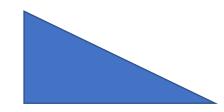

Area = 
$$\frac{1}{2}$$
 × base × height

|             | Base | Height |
|-------------|------|--------|
| Upper Bound |      |        |
| Lower Bound |      |        |

Area<sub>UB</sub> = 
$$\times$$
 × = (Answer1)

$$Area_{LB} = \times \times = (Answer2)$$

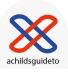

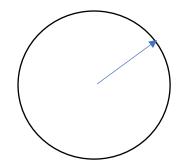

Area =  $\pi r^2$ 

|             | Radius |
|-------------|--------|
| Upper Bound |        |
| Lower Bound |        |

$$Area_{UB} = \times \times = (Answer1)$$

$$Area_{LB} = \times \times = (Answer2)$$

Answer2 ≤ Area < Answer1

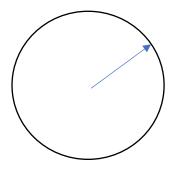

Area =  $\pi r^2$ 

|             | Radius |
|-------------|--------|
| Upper Bound |        |
| Lower Bound |        |

$$Area_{UB} = \times \times = (Answer1)$$

$$Area_{LB} = \times \times \times = (Answer2)$$

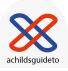